## Botânico defende o uso de transgênicos

Marcelo Germano/JP

mca. empregados na agricultura orgácados podem ser benéficos e até ganismos geneticamente modifimeio ambiente. Geralmente condos transgênicos em favor do cultura Luiz de Queiroz), o uso Esalq (Escola Superior de Agrino suíço, defendeu ontem na de biossegurança do Diretório-Geman, conselheiro para questões denado por ambientalistas, os orral da União Européia e do gover-O botânico suíço Klaus Am-

tura organica com a engenharia propoe a reconcliação da agriculuniversidade. Segundo ela, o suíço Toledo Leme, pesquisadora da da professora Luciana Di Ciero Amman veio a Esalq a convite

> dicalismo de nenhuma das partes. gregação) ideológica e não cientí genética. Hoje, acredita Amman há uma espécie de apartheid (se fica. Ele defende que não haja ra "Na opinião dele, o emprego de

disse Luciana. nia. As duas devem trabalhar jun Acredita que deve haver harmocluem a agricultura orgănica tas, com beneficio para ambas" variedades transgênicas não ex

de Delphi Berna e professor da universidade diretor do Jardim Botânico de maior valor nutricional. Amman é colas resistentes a pragas e com desenvolvimento de espécies agricontribuir, afirma o suíço, para o Os transgênicos poderiam

## ESPECIALISTA

Klaus Amman propõe o uso de transgênicos na agricultura orgânica

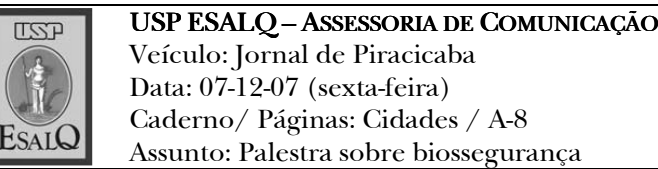

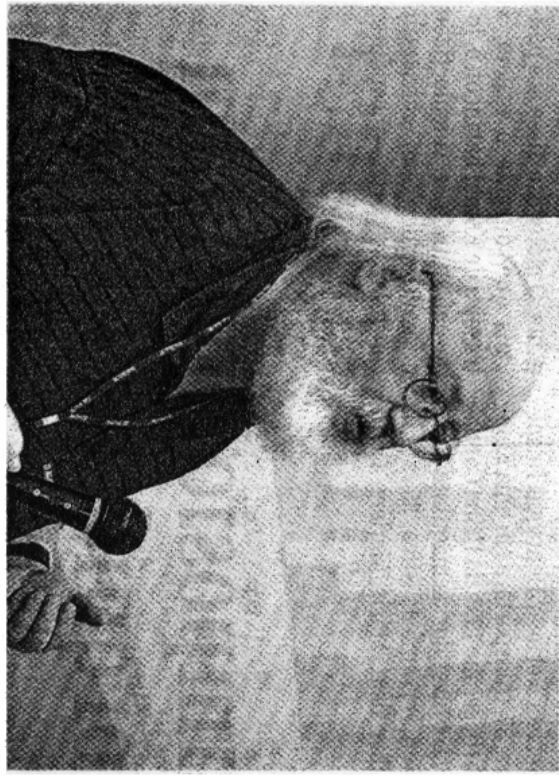

**LISP**